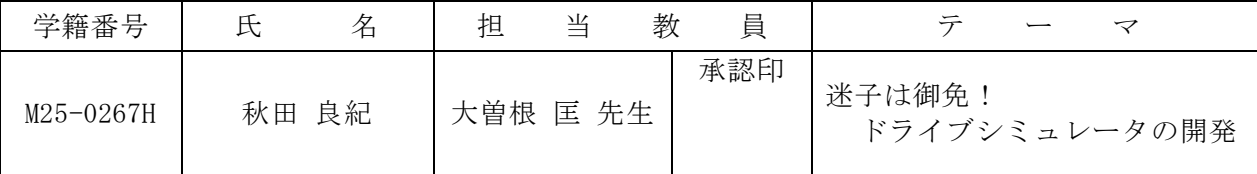

### 1.研究目的

初めて通る道路は運転に慣れた人でも不安になる。 目的地への道を確認せずドライブに出ると、思いも せずインターチェンジやジャンクションなどで迷子 になることがある。そこで、複雑な道路を事前確認 できるシミュレータの開発をしたいと考えた。それ により、ユーザがドライブの不安を解消できると考 えた。

## 2.システム概要

本システムは、ユーザがドライブのシミュレート と、アドバイスの確認ができるシステムである。そ のシステム概要を図1に示す。このシステムに以下 の2つの機能をもたせることにした。

(1)シミュレート機能

ユーザにインターチェンジなどの複雑な道路の事 前確認ができるドライブシミュレータ機能である。 また、道路選択に関するドライブ技能の採点ができ るよう工夫した。そのドライブ画面を図2に示す。 (2)アドバイス機能

車位置に応じたアドバイスを表示する機能である。

### 3.実現方法

(1) 道路地図ファイルをシステム上で移動、回転 させることにより運転を実現させた。図3のドライ ブ採点ビットマップを利用することで誤った道を通 った場合に減点させるようにした。

(2)車の画像の表示位置を取得し、ドライブ採点 ビットマップを利用し車位置を特定する。そして、 車位置に応じた適切なアドバイスをアドバイスファ イルから選択させて実現させた。

#### 4.研究成果

(1)シミュレート機能の実現により、地図を使う よりも効果的な事前確認が可能となった。 (2)アドバイス機能の実現により、適切な道路選 択の実現が可能となった。

# 5. 残された課題

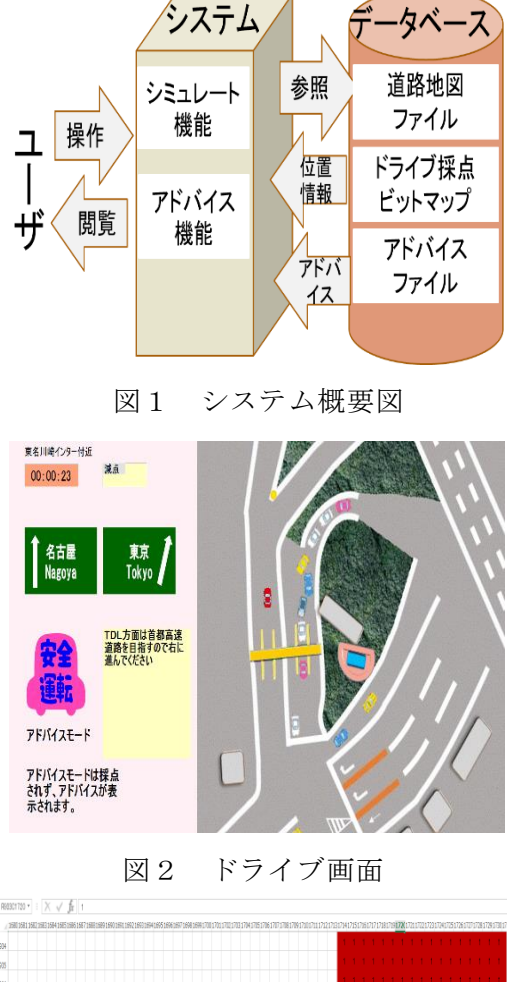

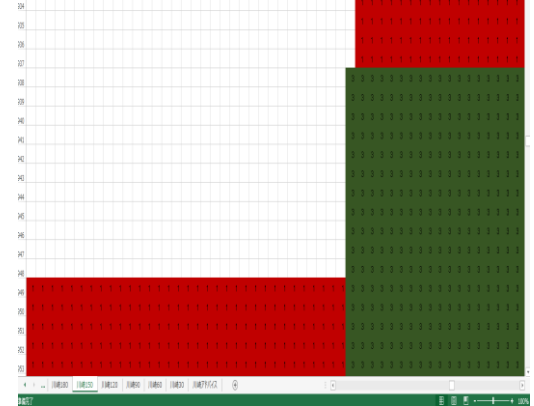

図3 ドライブ採点ビットマップ

(1)走っている車がユーザの車だけなので、他の車も走らせ、臨場感を向上させたい。 (2)ドライブ採点ビットマップの作成に時間がかかるので、自動的にビットマップを生成で きるプログラムを作成したい。

(3)川崎インターチェンジと谷町ジャンクションの道路地図データしかないので、他のデー タも加えたい。

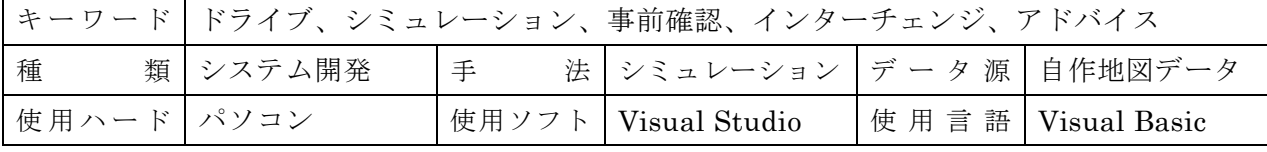